## Paying School Fees Online is Easy

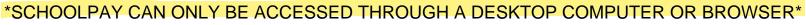

1

PowerSchool ParentPortal offers easy checkout

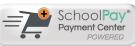

PowerSchool

|                                                           |                   |          |          |             |            |           |           |            | W         | elcome, Test Parent | Help   Sig         |
|-----------------------------------------------------------|-------------------|----------|----------|-------------|------------|-----------|-----------|------------|-----------|---------------------|--------------------|
|                                                           |                   |          |          |             |            |           |           |            |           | Ľ                   | · 圡 ! <sup>0</sup> |
| est, test                                                 |                   |          |          |             |            |           |           |            |           | 1                   |                    |
| ,                                                         |                   |          |          |             |            |           |           |            |           |                     |                    |
|                                                           |                   | ttendand | Du Clu   | 200         |            |           |           |            |           |                     |                    |
| This Week                                                 | Course            | Q1       | Q2       | E1          | S1         | Q3        | Q4        | E2         | S2        | Absences            | Tardies            |
| T W H F                                                   |                   |          |          |             |            |           | Att       | endance    | e Tota s  | 0                   | 0                  |
|                                                           | Cur               | rent NNS | ic gpa ( | Q4):        |            |           |           |            | 1         |                     |                    |
|                                                           | Sho               | w droppe | d classe | s also      |            |           |           |            |           |                     |                    |
|                                                           |                   |          |          |             |            |           |           | 1          |           |                     |                    |
| Bereavement   F=Field Trip  <br>ay   HB=Home Bound   LTP= | Uternate Placemen | BD=Blo   | od Drive | ISTEP=T     | esting   A | CPT=Aco   | uplacer 1 | sting   EC | A=Testing |                     |                    |
|                                                           |                   | al Guard | AP=AP1   | Testing   I | SS#In Sch  | icol Susp | ension R  | EL=Relig   | ous       |                     |                    |
| spension   TUT=Tutored Insi<br>N=Needs to improve   U=Un  | ausractory        |          |          |             |            |           |           |            |           |                     |                    |

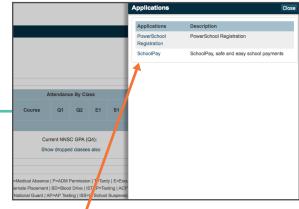

Select SchoolPay from the slideout menu.

2

Checking out is easy, and you can make all your optional payments in one place.

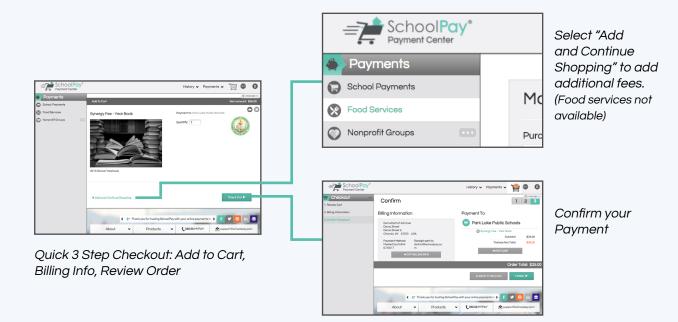